Java Programming (SPPU - MCA)

 $\,1\,$ 

Table of Contents

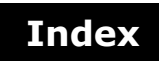

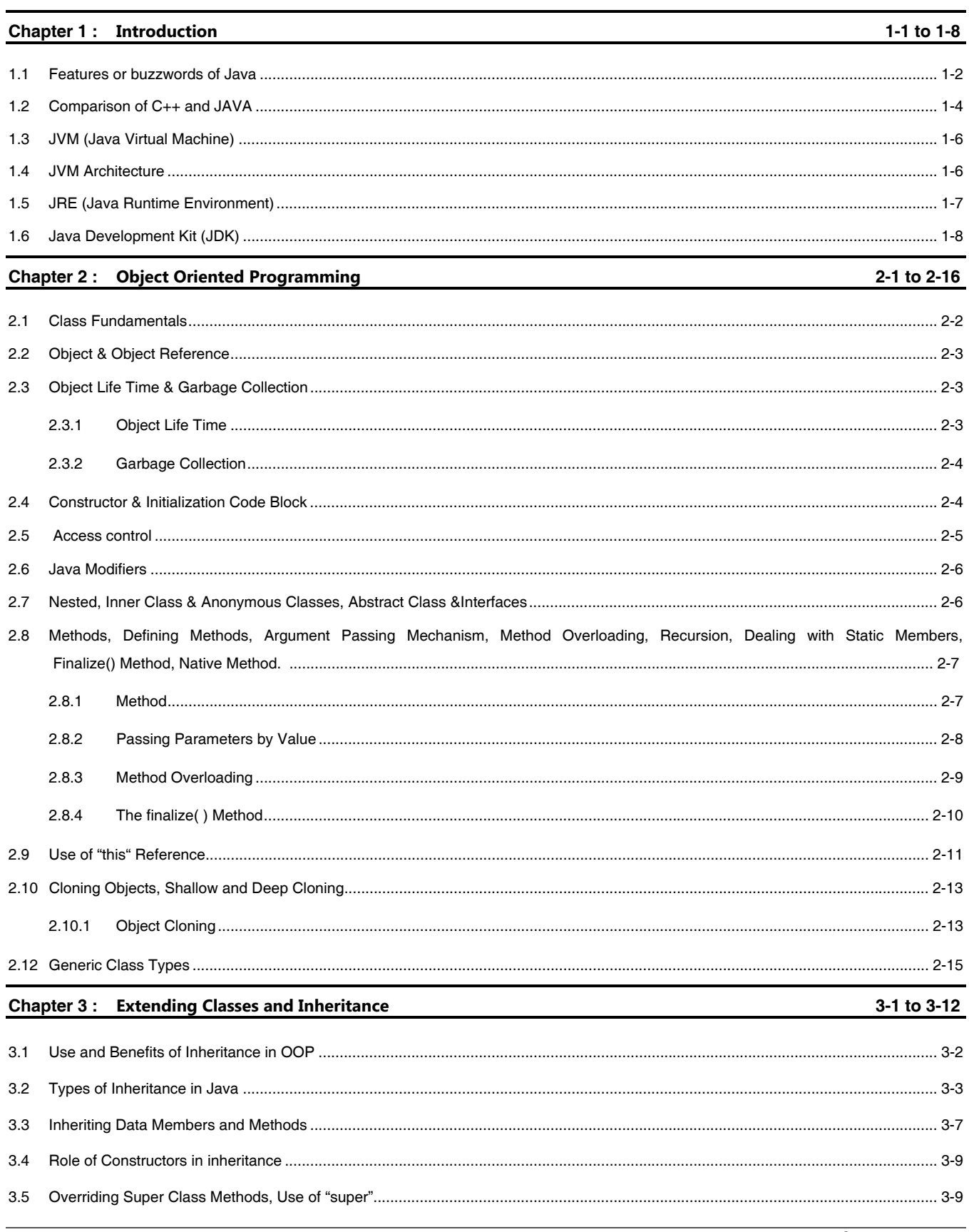

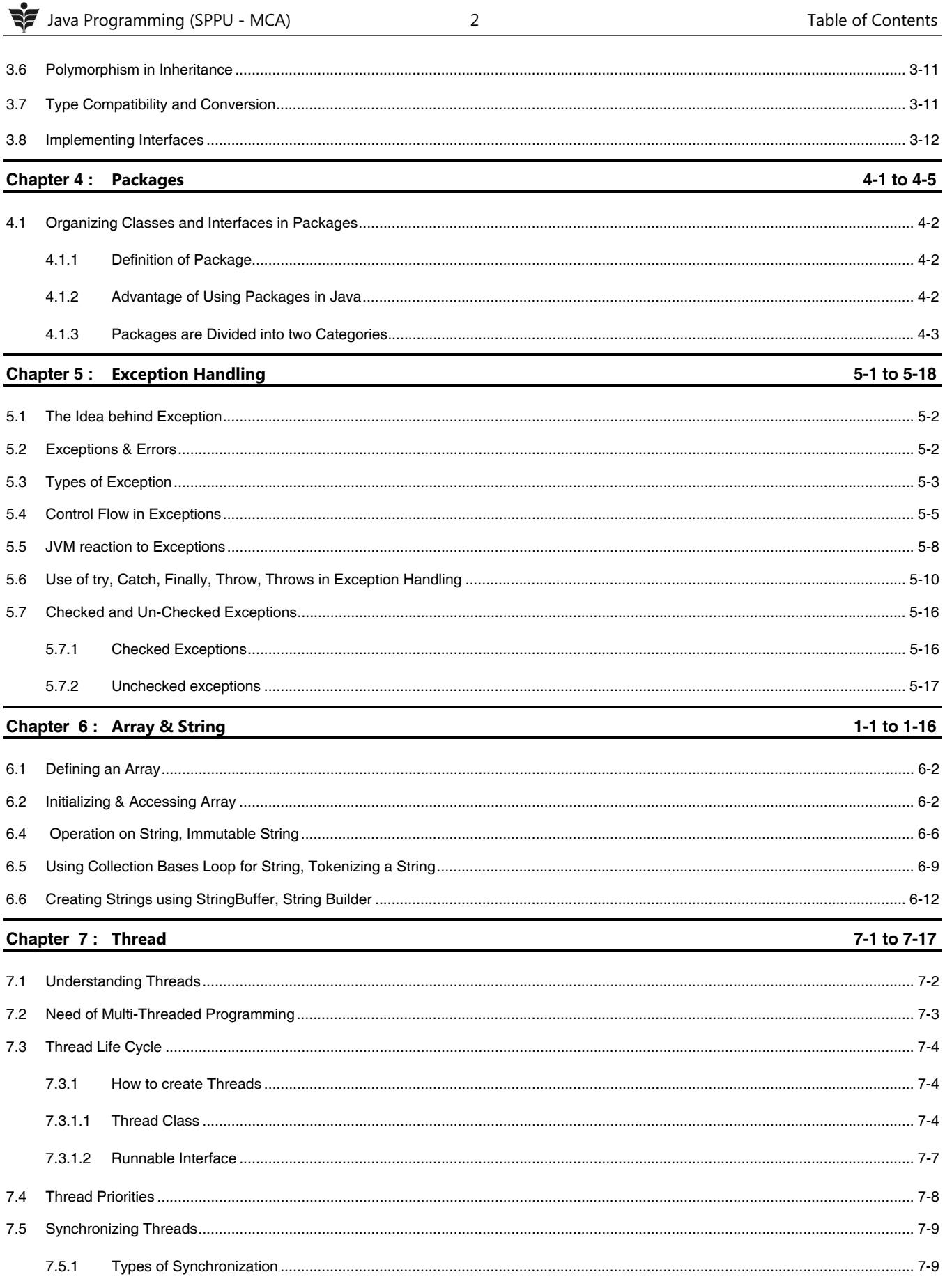

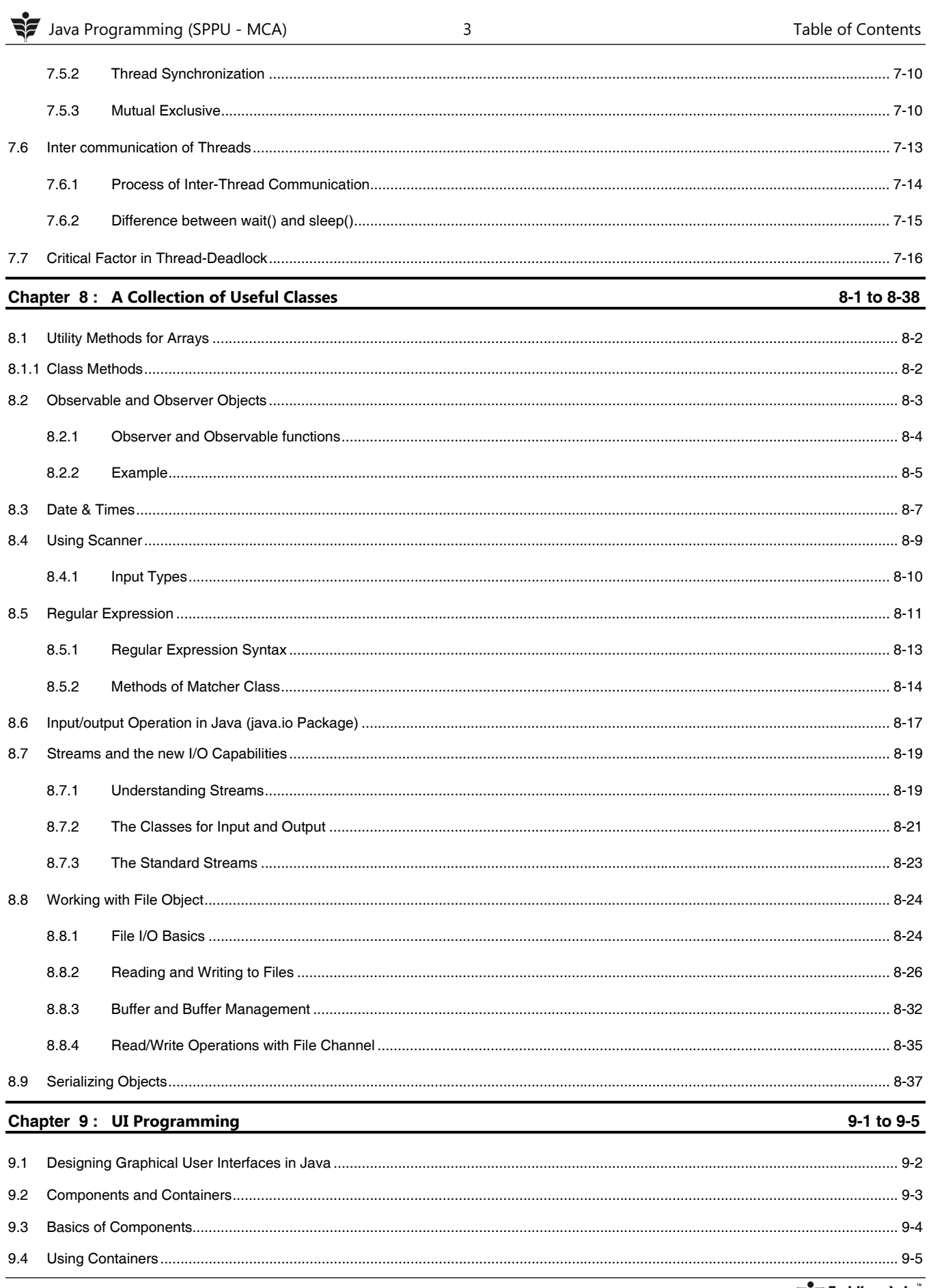

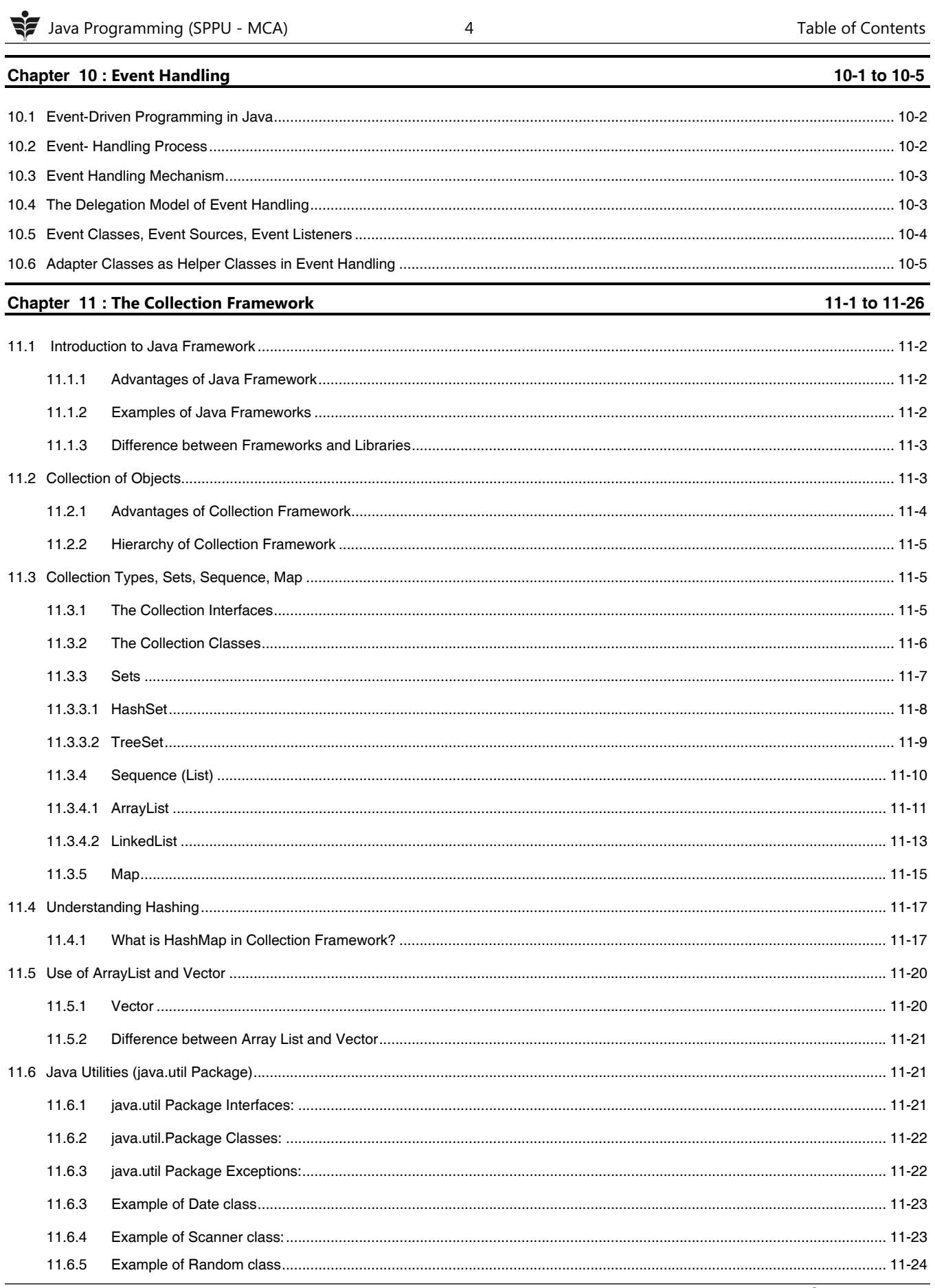

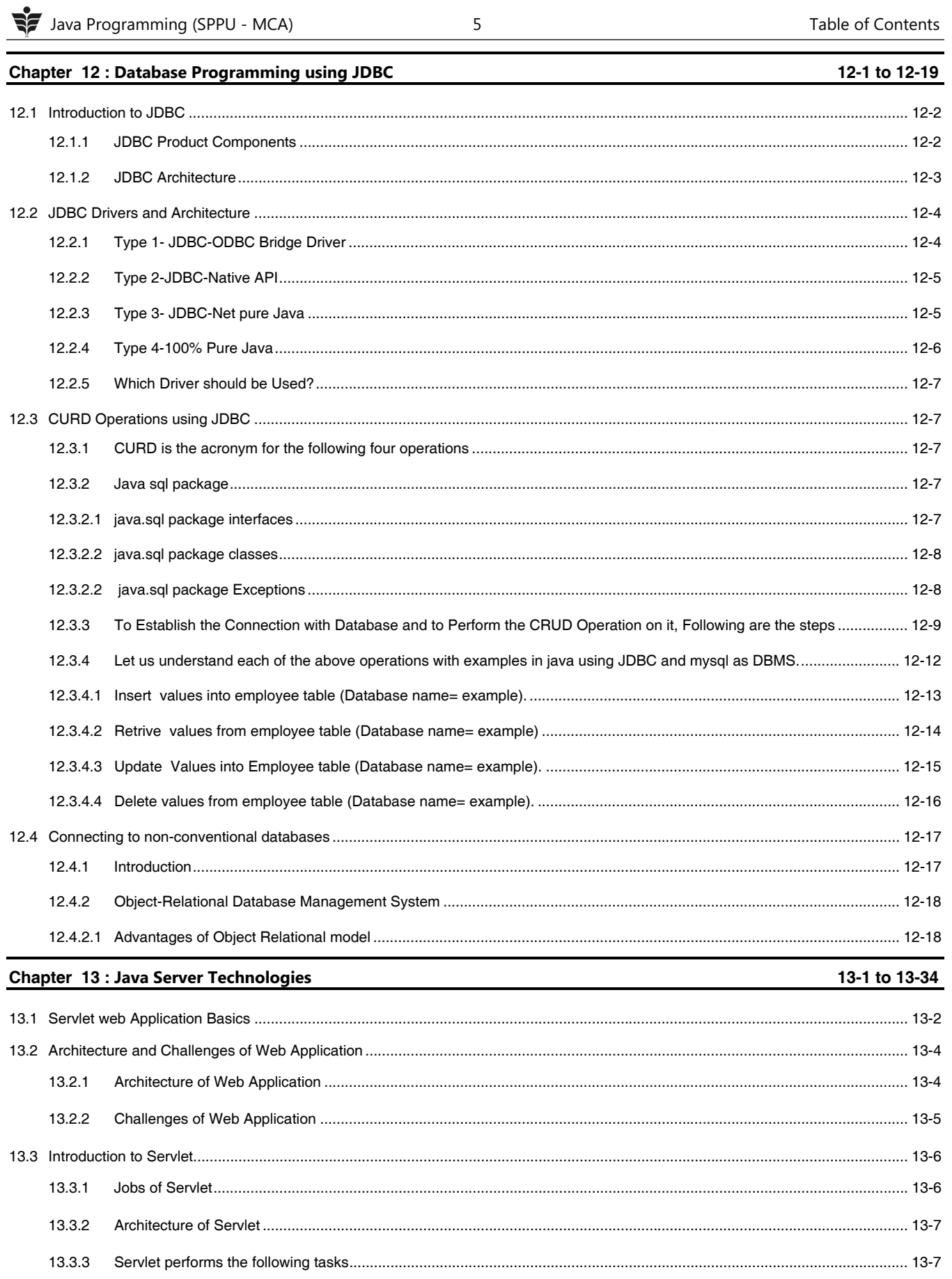

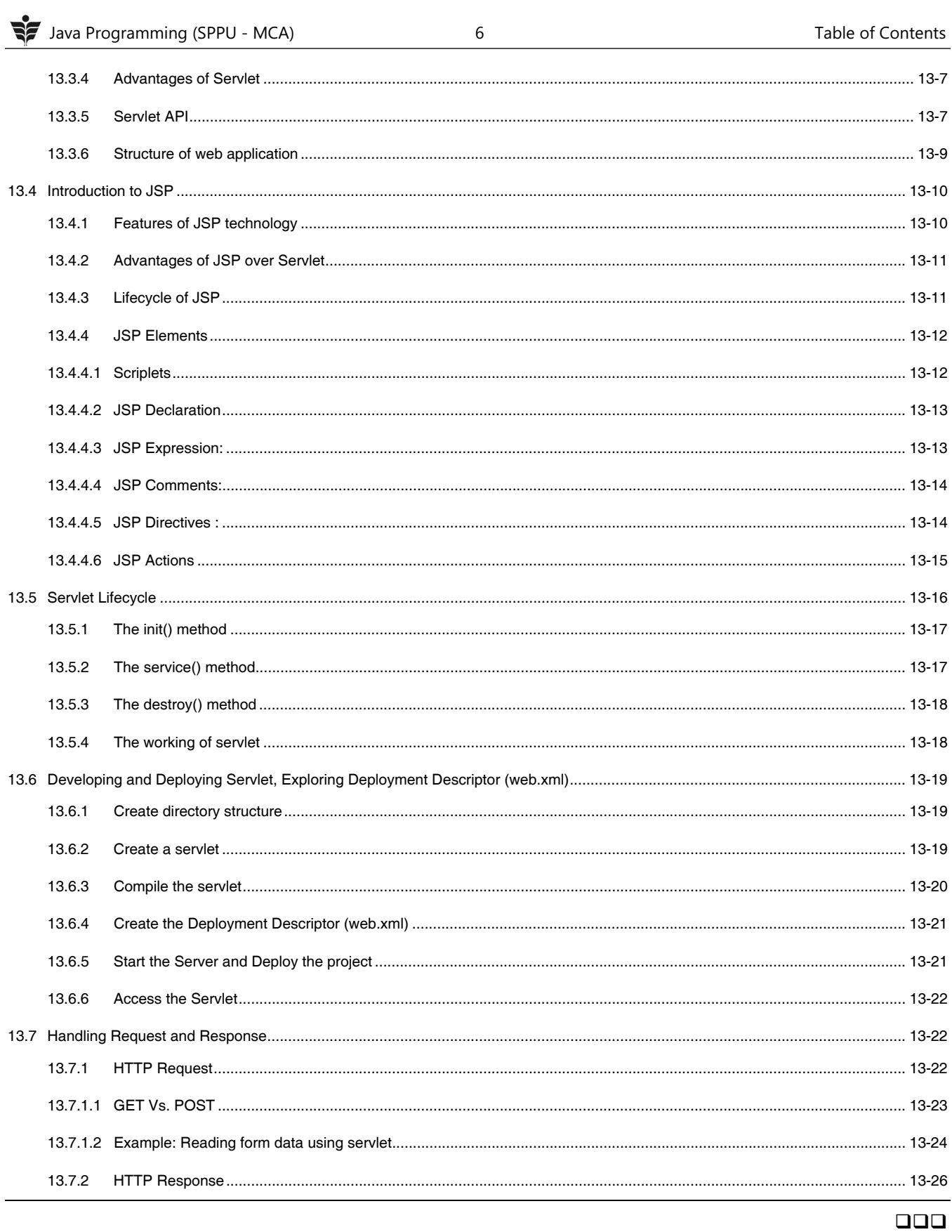